# **Abstract Data Types (ADTs), Stacks, Queues**

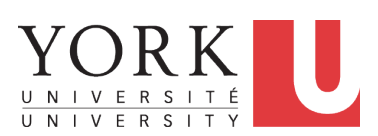

EECS2011 N & Z: Fundamentals of Data Structures Winter 2022

CHEN-WEI W[ANG](http://www.eecs.yorku.ca/~jackie)

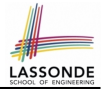

<span id="page-1-0"></span>This module is designed to help you learn about:

- The notion of *Abstract Data Types (ADTs)*
- The obligations of an ADT's *supplier*
- The benefits of an ADT's *client*
- Criterion of *Modularity* , Modular Design
- *ADTs* : Stack vs. Queue
- Implementing Stack and Queue in Java [interface, classes ]

• Applications of Stack

# <span id="page-2-0"></span>**Background Study: Interfaces in Java**

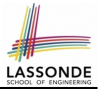

- It is assumed that, in EECS2030, you learned about the basics of Java *interfaces*:
	- How to declare an interface
	- How to create a class implementing an interface
	- How *polymorphism* and *dynamic binding* work
- If needed, review the above assumed basics from the relevant parts of EECS2030 ([https://www.eecs.yorku.ca/˜jackie/](https://www.eecs.yorku.ca/~jackie/teaching/lectures/index.html#EECS2030_F21) [teaching/lectures/index.html#EECS2030\\_F21](https://www.eecs.yorku.ca/~jackie/teaching/lectures/index.html#EECS2030_F21)):

 $\circ$  Parts B1 – B3, Lecture 6, Week 10

**Tips**.

- Skim the *[slides](https://www.eecs.yorku.ca/~jackie/teaching/lectures/2021/F/EECS2030/slides/06-Abstract-Class-and-Interface.pdf)*: watch lecture videos if needing explanations.
- Ask questions related to the assumed basics of *interfaces*!
- Assuming that know the basics of Java *interfaces*, we will implement and use *generic Stack* and *Queue*.

# <span id="page-3-0"></span>**Terminology: Contract, Client, Supplier**

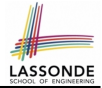

- A *supplier* implements/provides a service (e.g., microwave).
- A *client* uses a service provided by some supplier.
	- The client is required to follow certain instructions to obtain the service (e.g., supplier **assumes** that client powers on, closes door, and heats something that is not explosive).
	- If instructions are followed, the client would **expect** that the service does what is quaranteed (e.g., a lunch box is heated).
	- The client does not care how the supplier implements it.

**[4 of 58](#page-53-0)**

• What are the *benefits* and *obligations* of the two parties?

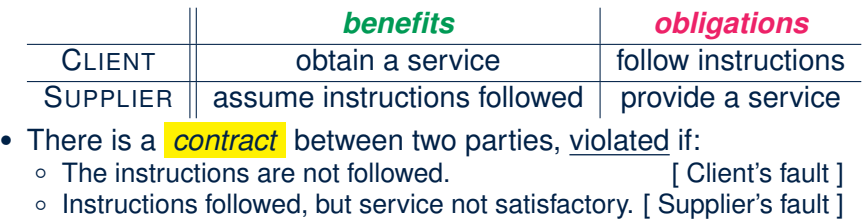

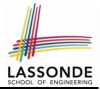

# <span id="page-4-0"></span>**Client, Supplier, Contract in OOP (1)**

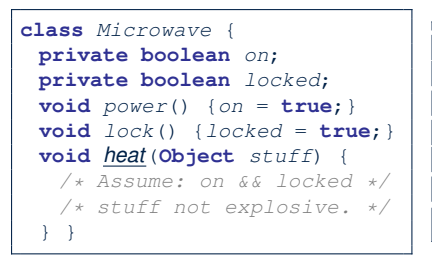

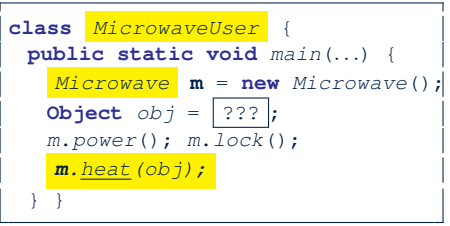

Method call *m.heat(obj)* indicates a client-supplier relation.

- **Client**: resident class of the method call [MicrowaveUser]
- **Supplier**: type of context object (or call target) **m** [ Microwave ]

# <span id="page-5-0"></span>**Client, Supplier, Contract in OOP (2)**

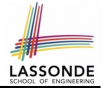

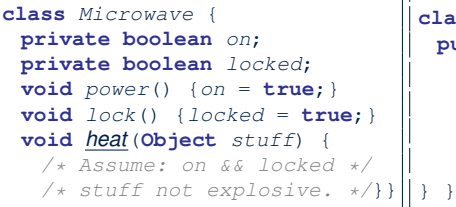

● The *contract* is *honoured* if:

Right **before** the method call :

- State of m is as assumed: m.on==true and m.locked==ture
- The input argument  $obj$  is valid (i.e., not explosive).

Right **after** the method call : obj is properly heated.

- If any of these fails, there is a *contract violation*.
	- m.on or m.locked is false ⇒ MicrowaveUser's fault.

- obj **is an explosive** → MicrowaveUser's fault. A fault from the client is identified  $\Rightarrow$  Method call will not start.
- Method executed but obj not properly heated  $\Rightarrow$  Microwave's fault
- 
- 
- -

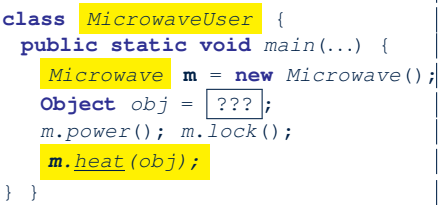

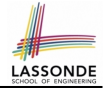

# <span id="page-6-0"></span>**Modularity (1): Childhood Activity**

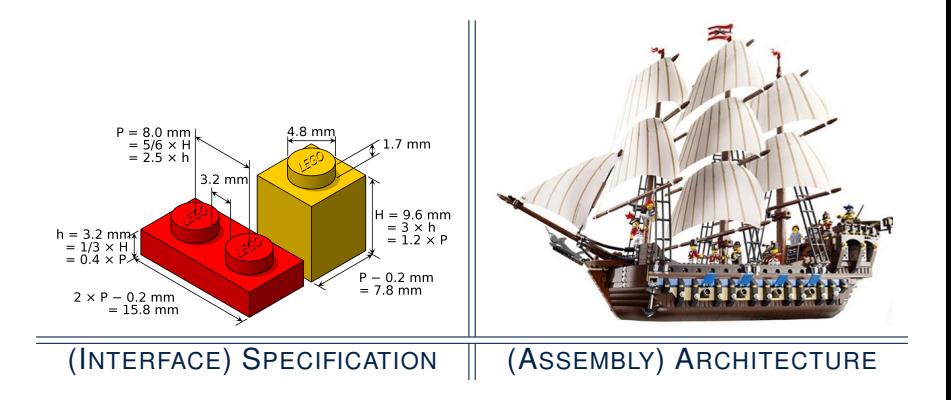

Sources: <https://commons.wikimedia.org> and <https://www.wish.com>

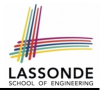

# <span id="page-7-0"></span>**Modularity (2): Daily Construction**

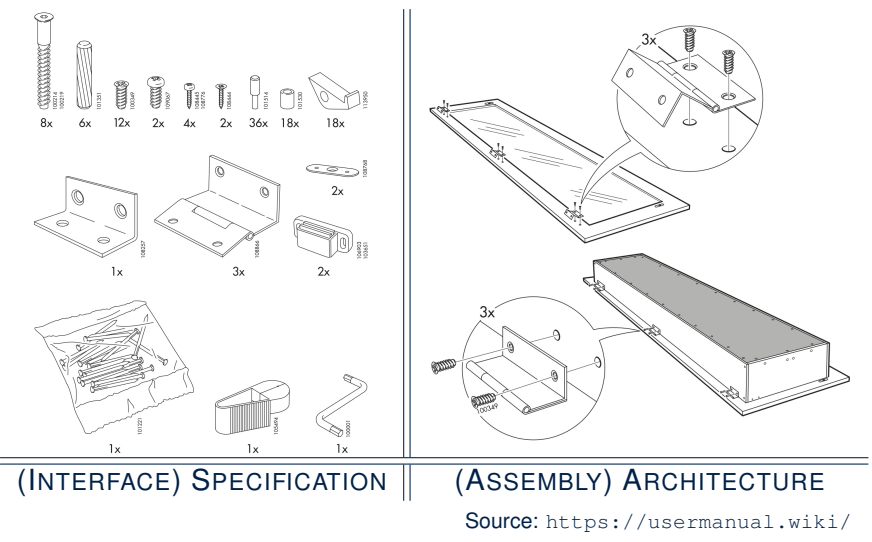

# <span id="page-8-0"></span>**Modularity (3): Computer Architecture**

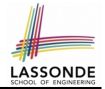

#### *Motherboards* are built from functioning units (e.g., *CPUs*).

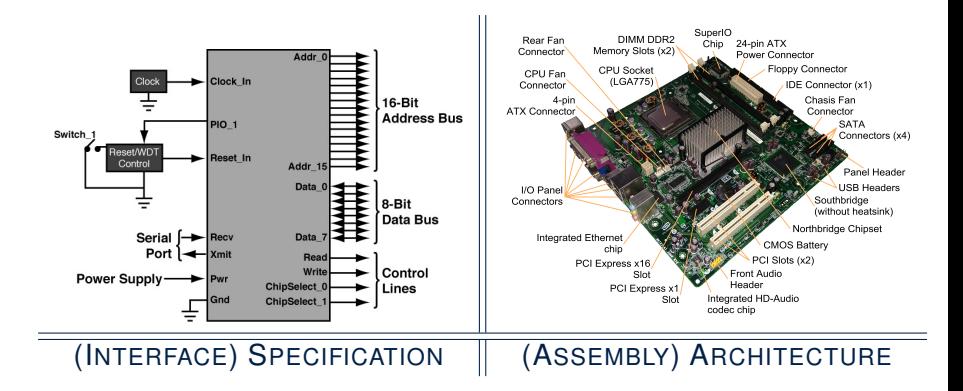

Sources: <www.embeddedlinux.org.cn> and <https://en.wikipedia.org>

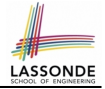

# <span id="page-9-0"></span>**Modularity (4): System Development**

Safety-critical systems (e.g., *nuclear shutdown systems*) are built from *function blocks*.

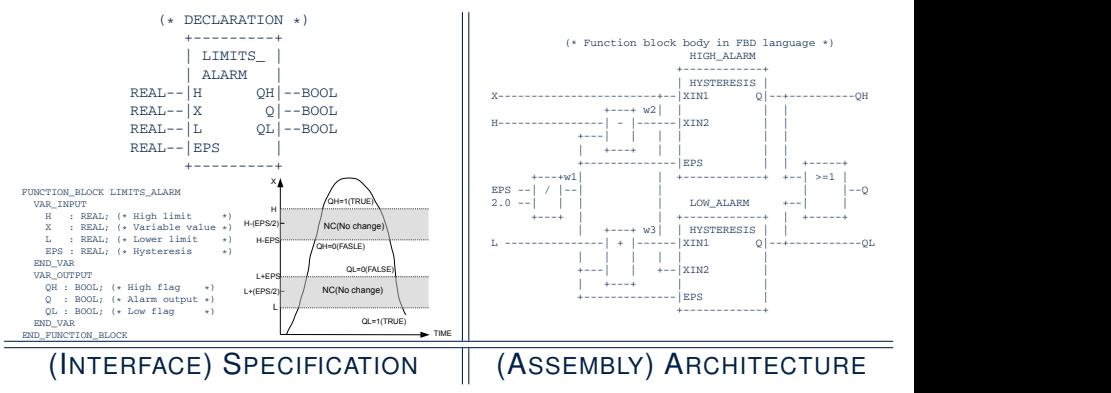

*... ...*

Sources: <https://plcopen.org/iec-61131-3>

*... ...*

### <span id="page-10-0"></span>**Modularity (5): Software Design**

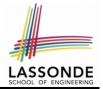

#### Software systems are composed of *well-specified classes*.

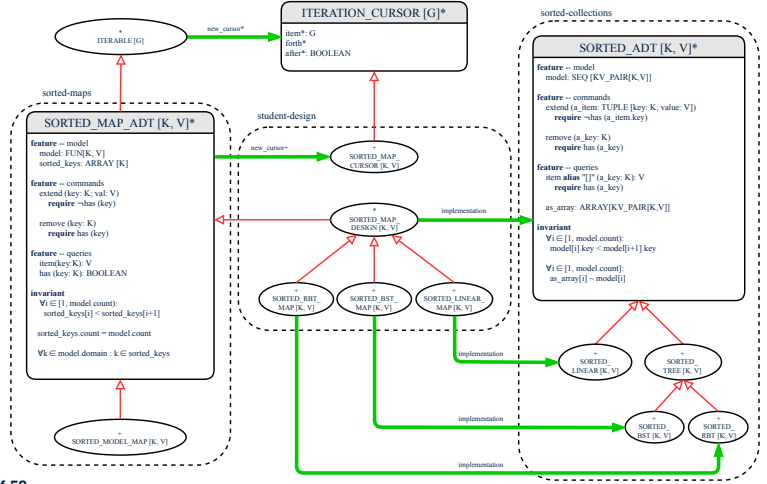

# <span id="page-11-0"></span>**Design Principle: Modularity**

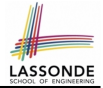

- *Modularity* refers to a sound quality of your design:
	- **1. Divide** a given complex *problem* into inter-related *sub-problems* via a logical/justifiable functional decomposition. e.g., In designing a game, solve sub-problems of: 1) rules of the game; 2) actor characterizations; and 3) presentation.
	- **2. Specify** each *sub-solution* as a *module* with a clear **interface**: inputs, outputs, and **input-output relations**.
		- The UNIX principle: Each command does one thing and does it well.
		- In objected-oriented design (OOD), each class serves as a module.
	- **3. Conquer** original *problem* by assembling *sub-solutions*.
		- In OOD, classes are assembled via client-supplier relations (aggregations or compositions) or inheritance relations.
- A *modular design* satisfies the criterion of modularity and is:
	- *Maintainable*: fix issues by changing the relevant modules only.
	- **Extensible**: introduce new functionalities by adding new modules.
	- **Reusable**: a module may be used in different compositions

Opposite of modularity: A *superman module* doing everything. **[12 of 58](#page-53-0)**

# <span id="page-12-0"></span>**Abstract Data Types (ADTs)**

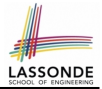

- Given a problem, **decompose** its solution into **modules**.
- **•** Each **module** implements an **abstract data type (ADT)**: alis di la <mark>dustra</mark>
	- **2** filters out *irrelevant* details
	- more car *n* **obtaine** dotated **data** and <u>well-specified</u> *operations*

**ADT**

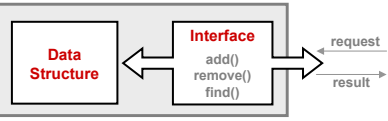

- Supplier's *Obligations*:
	- **Implement** all operations
	- Choose the "**right**" data structure [e.g., arrays vs. SLL vs. DLL]
	- The internal details of an implemented *ADT* should be **hidden**.
- Client's *Benefits*:
	- *Correct* output
	- *Efficient* performance

# <span id="page-13-0"></span>**Java API Approximates ADTs (1)**

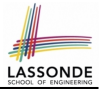

#### Interface List<E> **Type Parameters:** E - the type of elements in this list **All Superinterfaces:** Collection<E>. Iterable<E> **All Known Implementing Classes:** AbstractList, AbstractSequentialList, ArrayList, AttributeList, CopyOnWriteArrayList, LinkedList, RoleList, RoleUnresolvedList, Stack, Vector public interface List<E> extends Collection<E> An ordered collection (also known as a *sequence*). The user of this interface has precise control over where in the list each element is inserted. The user can access elements by their integer index (position in the list), and search for elements in the list.

#### It is useful to have:

- A *generic collection class* where the *homogeneous type* of elements are parameterized as E.
- A reasonably *intuitive overview* of the ADT.

# <span id="page-14-0"></span>**Java API Approximates ADTs (2)**

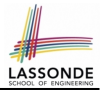

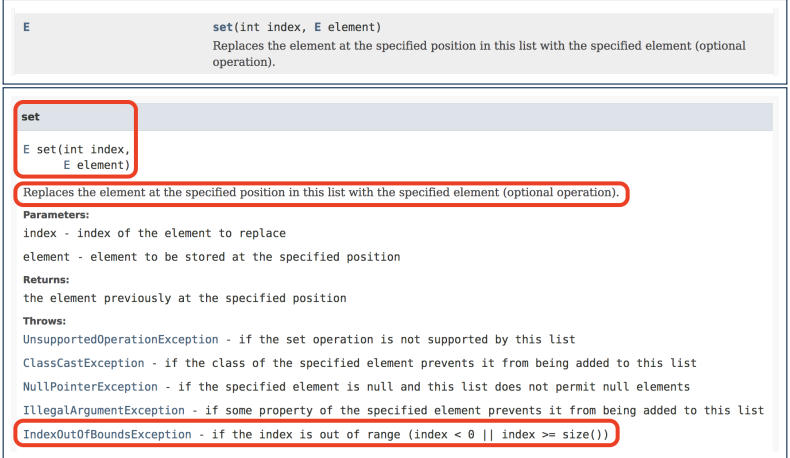

#### Methods described in a *natural language* can be *ambiguous*.

# <span id="page-15-0"></span>**Building ADTs for Reusability**

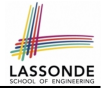

*ADTs* are *reusable software components* that are common for solving many real-world problems.

e.g., Stacks, Queues, Lists, Tables, Trees, Graphs

- An **ADT**, once thoroughly tested, can be reused by:
	- *Clients* of Applications
	- *Suppliers* of other ADTs
- As a supplier, you are obliged to:
	- *Implement* standard ADTs [ ≈ lego building bricks ] **Note**. Recall the basic data structures: arrays vs. SLLs vs. DLLs
	- *Design* algorithms using standard ADTs [ ≈ lego houses, ships ]
- For each standard *ADT* , you should know its *interface* :
	- Stored *data*

- For each *operation* manipulating the stored data
	- How are *clients* supposed to use the method? [ *preconditions* ]
	- What are the services provided by **suppliers**? [ *postconditions* ]
	- Time (and sometimes space) *complexity*

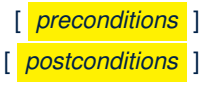

### <span id="page-16-0"></span>**What is a Stack?**

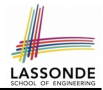

- A **stack** is a collection of objects.
- Objects in a **stack** are inserted and removed according to the *last-in, first-out (LIFO)* principle.
	- *Cannot* access arbitrary elements of a stack
	- *Can* only access or remove the *most-recently added* element

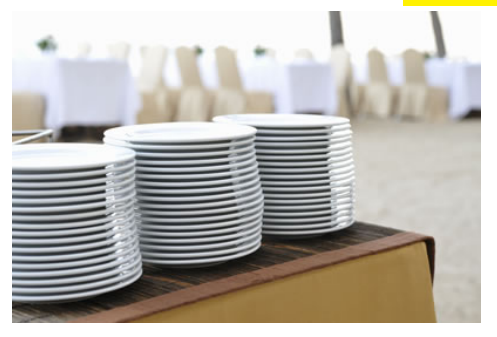

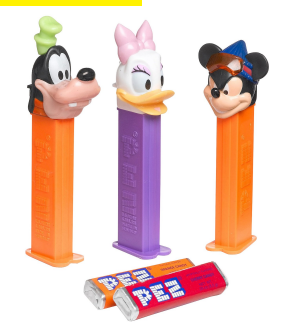

# <span id="page-17-0"></span>**The Stack ADT**

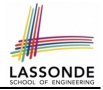

#### ● *top*

[ *precondition*: stack is not empty ] [ *postcondition*: return item **last** pushed to the stack ]

#### ● *size*

[ *precondition*: **none** ] [**postcondition**: return number of items pushed to the stack]

### ● *isEmpty*

[ *precondition*: **none** ] [ **postcondition**: return whether there is no item in the stack ]

### ● *push(item)*

[ *precondition*: stack is not full ] [*postcondition*: push the input item onto the top of the stack]

#### ● *pop*

[ *precondition*: stack is not empty ] [ *postcondition*: remove and return the top of stack ]

### <span id="page-18-0"></span>**Stack: Illustration**

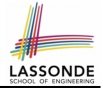

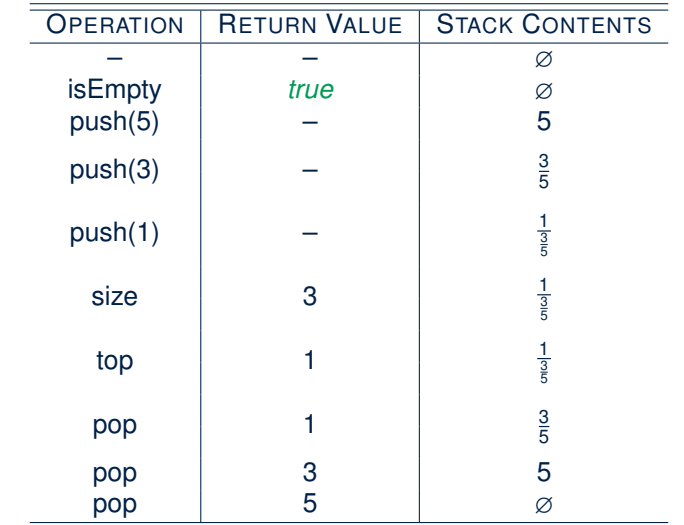

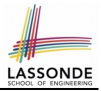

<span id="page-19-0"></span>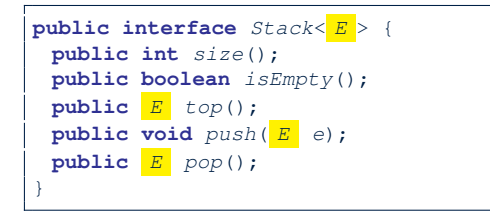

The *Stack* ADT, declared as an *interface*, allows *alternative implementations* to conform to its method headers.

### <span id="page-20-0"></span>**Generic Stack: Architecture**

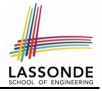

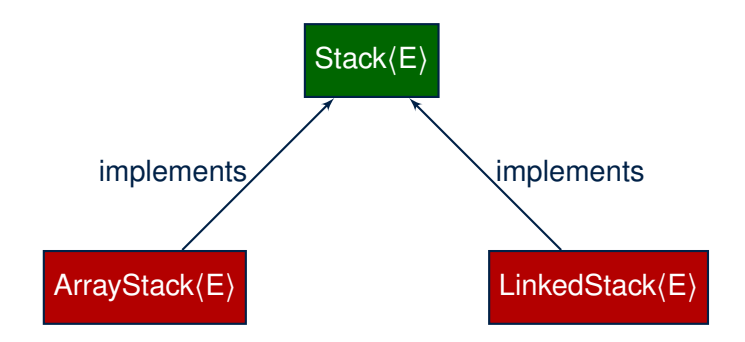

# <span id="page-21-0"></span>**Implementing Stack: Array (1)**

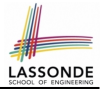

```
public class ArrayStack<E> implements Stack<E> {
 private final int MAX_CAPACITY = 1000;
 private E[] data;
 private int t; /* index of top */
 public ArrayStack() {
  data = (E[]) new Object[MAX_CAPACITY];
  t = -1;}
 public int size() { return (t + 1): }public boolean isEmpty() { return (t == -1); }
 public E top() {
  if (isEmpty()) { /* Precondition Violated */ }
  else { return data[t]; }
 }
 public void push(E e) {
  if (size() == MAX CAPACTTY) { /* Precondition Violated */ }
  else { t +; data[t] = e; }
 }
 public E pop() {
  E result;
  if (isEmpty()) { /* Precondition Violated */ }
  else { result = data[t]; data[t] = null; t = -; }
  return result;
 }
}
```
# <span id="page-22-0"></span>**Implementing Stack: Array (2)**

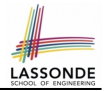

● Running Times of *Array*-Based *Stack* Operations?

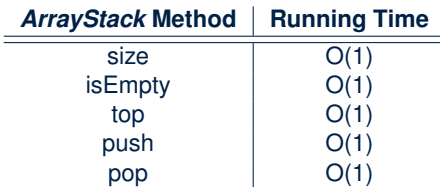

- **Exercise** This version of implementation treats the *end* of array as the *top* of stack. Would the RTs of operations change if we treated the *beginning* of array as the *top* of stack?
- **Q**. What if the preset capacity turns out to be insufficient?

**A**. IllegalArgumentException occurs and it takes *O(1)* time to respond.

At the end, we will explore the alternative of a *dynamic array*.

# <span id="page-23-0"></span>**Implementing Stack: Singly-Linked List (1)**

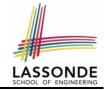

**public class** LinkedStack<E> **implements** Stack<E> { **private** SinglyLinkedList<E> list; . . . }

### **Question**:

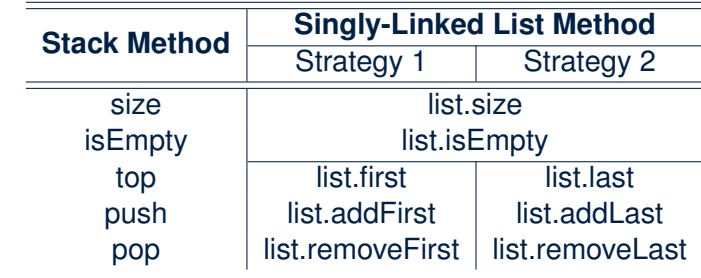

Which *implementation strategy* should be chosen?

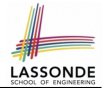

- <span id="page-24-0"></span>● If the *front of list* is treated as the *top of stack*, then:
	- All stack operations remain *O(1)* [ ∵ removeFirst takes *O(1)* ]
- If the *end of list* is treated as the *top of stack*, then: ○ The *pop* operation takes *O(n)* [ ∵ removeLast takes *O(n)* ]
- But in both cases, given that a linked, *dynamic* structure is used, *no resizing* is necessary!

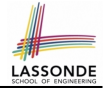

### <span id="page-25-0"></span>**Generic Stack: Testing Implementations**

```
@Test
public void testPolymorphicStacks() {
 Stack \leq Strin \infty s = new ArrayStack\langle \rangle ();
 s.push("Alan"): /* dynamic binding */
 s.push("Mark"); /* dynamic binding */
 s. push("Tom"); /* dynamic binding */
 \texttt{assertTrue}(s.size() == 3 \& [s.isEmbtv());
 assertEquals("Tom", s.top());
 s = new LinkedStack\langle \rangle () :
 s.push("Alan"); /* dynamic binding */
 s.push("Mark"); /* dynamic binding */
 s.push("Tom"); /* dynamic binding */
 \texttt{assertTrue}(s.size() == 3 \& & |s.isEmpty());assertEquals("Tom", s.top());
}
```
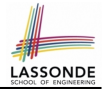

# <span id="page-26-0"></span>**Polymorphism & Dynamic Binding**

1 Stack<String> myStack;<br>2 myStack = new ArraySta

```
2 myStack = new ArrayStack<String>();<br>3 myStack.push("Alan"):
```
myStack.push("Alan");

```
4 myStack = new LinkedStack<String>();<br>5 myStack.push("Alan"):
```

```
myStack.push("Alan");
```
#### ● *Polymorphism*

An object may change its *"shape"* (i.e., *dynamic type*) at runtime.

Which lines? 2, 4

● *Dynamic Binding*

Effect of a method call depends on the *"current shape"* of the target object.

Which lines? 3, 5

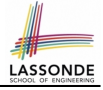

# <span id="page-27-0"></span>**Stack Application: Reversing an Array**

● *Implementing* a *generic* algorithm:

```
public static \langle E \rangle void reverse(E[1 \ a) {
 Stack<E> buffer = new ArrayStack<E>();
 for (int i = 0; i < a. length; i +) {
   buffer.push(a[i]);
  }
 for (int i = 0; i < a. length; i ++1) {
   a[i] = buffer.pop();
  }
}
```
● *Testing* the *generic* algorithm:

```
qTest
public void testReverseViaStack() {
  String[] names = {"Alan", "Mark", "Tom"};
  String[] expectedReverseOfNames = {"Tom", "Mark", "Alan"};
  StackUtilities.reverse(names):
  assertArrayEquals(expectedReverseOfNames, names);
  Integer[1 \t numbers = \{46, 23, 68\};Integer[] expectedReverseOfNumbers= {68, 23, 46};
  StackUtilities.reverse(numbers);
  assertArrayEquals(expectedReverseOfNumbers, numbers);
}
```
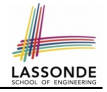

# <span id="page-28-0"></span>**Stack Application: Matching Delimiters (1)**

### ● **Problem**

```
Opening delimiters: (, [, {
Closing delimiters: \,, \,, \,, \}e.g., Correct: ()(()){([()])}
e.g., Incorrect: ({[])}
```
### ● **Sketch of Solution**

- When a new *opening* delimiter is found, *push* it to the stack.
- *Most-recently* found delimiter should be matched first.
- When a new *closing* delimiter is found:
	- If it matches the *top* of the stack, then *pop* off the stack.
	- Otherwise, an error is found!
- Finishing reading the input, an empty stack means a success!

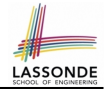

# <span id="page-29-0"></span>**Stack Application: Matching Delimiters (2)**

• *Implementing* the algorithm:

```
public static boolean isMatched(String expression) {
  final String opening = "([{";
  final String closing = ")]}";
  Stack<Character> openings = new LinkedStack<Character>();
  int i = 0;
  boolean foundError = false;
  while (!foundError && i < expression.length()) {
    char c = expression.charAt(i);
    if( opening.indexOf(c) != -1) { opening.s. push(c);}else if (closinq.indexOf(c) != -1) {
      if(openings.isEmpty()) { foundError = true; }
      else {
        if (opening.indexOf(openings.top()) == closing.indexOf(c)) { openings.pop(); }
        else { foundError = true; } } }
    i + + jreturn !foundError && openings.isEmpty(); }
```
● *Testing* the algorithm:

```
QTerfpublic void testMatchingDelimiters() {
  assertTrue(StackUtilities.isMatched(""));
  assertTrue(StackUtilities.isMatched("{[]}({})"));
  assertFalse(StackUtilities.isMatched("{[])"));
  assertFalse(StackUtilities.isMatched("{[]})"));
  assertFalse(StackUtilities.isMatched("({[]}"));
}
```
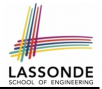

#### <span id="page-30-0"></span>**Problem:** Given a postfix expression, calculate its value.

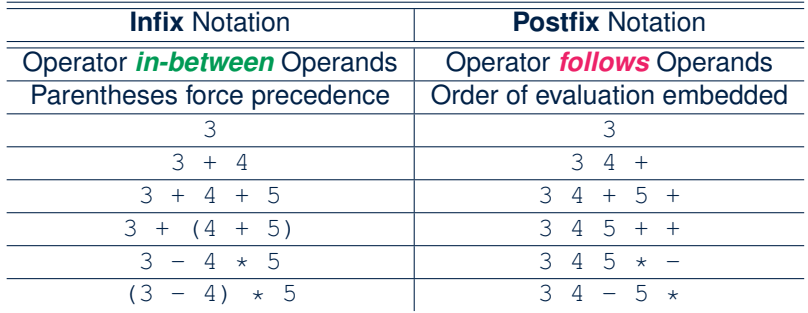

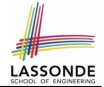

#### <span id="page-31-0"></span>**Sketch of Solution**

- When input is an *operand* (i.e., a number), *push* it to the stack.
- When input is an *operator*, obtain its two *operands* by *popping* off the stack **twice**, evaluate, then *push* the result back to stack.
- When finishing reading the input, there should be **only one** number left in the stack.
- **Error** if:
	- Not enough items left in the stack for the operator  $[$  e.g.,  $523+2$   $+1$  **)** When finished, two or more numbers left in stack  $[$  e.g.,  $53+6$  ]
	- When finished, two or more numbers left in stack

### <span id="page-32-0"></span>**What is a Queue?**

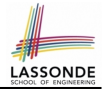

- A *queue* is a collection of objects.
- Objects in a *queue* are inserted and removed according to the *first-in, first-out (FIFO)* principle.
	- Each new element joins at the *back*/*end* of the queue.
	- *Cannot* access arbitrary elements of a queue
	- *Can* only access or remove the *least-recently inserted (or longest-waiting)* element

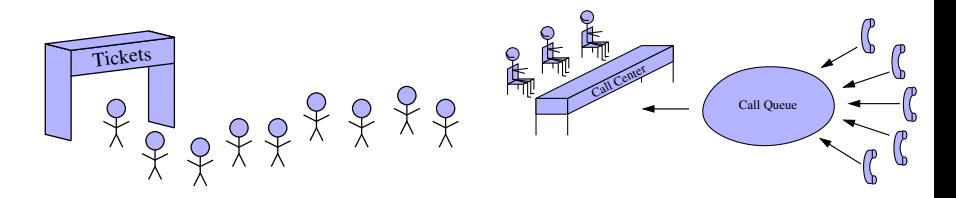

# <span id="page-33-0"></span>**The Queue ADT**

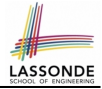

#### ● *first*  $≈$  *top* of stack [ *precondition*: queue is not empty ] [ *postcondition*: return item **first** enqueued ] ● *size* [ *precondition*: **none** ] [ *postcondition*: return number of items enqueued ] ● *isEmpty* [ *precondition*: **none** ] [*postcondition*: return whether there is no item in the queue ] ● **enqueue(item)**  $\approx$  *push* of stack [ *precondition*: queue is not full ] [*postcondition*: enqueue item as the "last" of the queue ] **dequeue** ≈ *pop* of stack [ *precondition*: queue is not empty ] [ *postcondition*: remove and return the first of the queue ] **[34 of 58](#page-53-0)**

### <span id="page-34-0"></span>**Queue: Illustration**

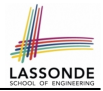

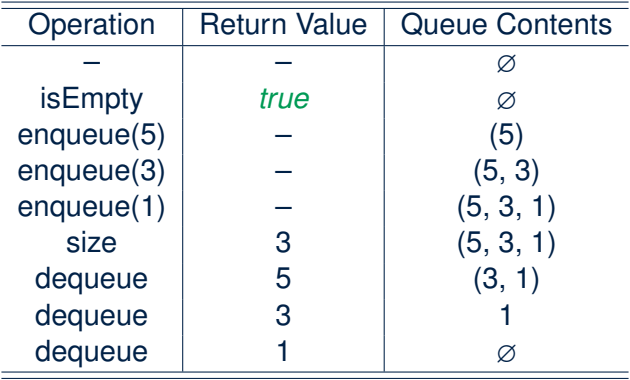

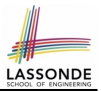

<span id="page-35-0"></span>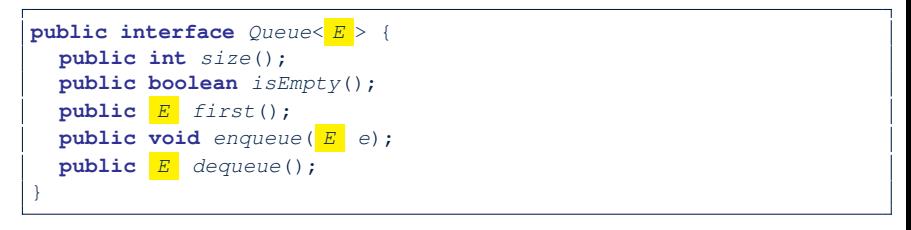

The *Queue* ADT, declared as an *interface*, allows *alternative implementations* to conform to its method headers.

### <span id="page-36-0"></span>**Generic Queue: Architecture**

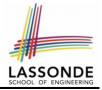

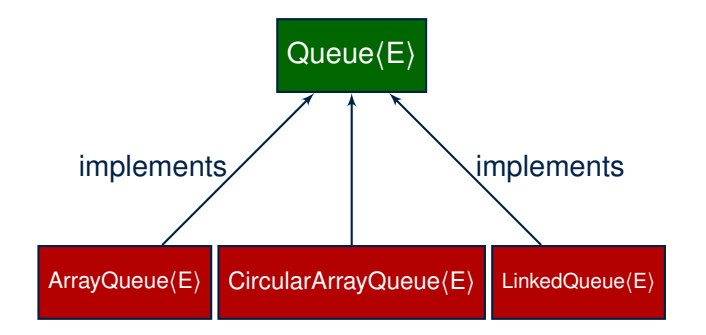

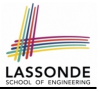

# <span id="page-37-0"></span>**Implementing Queue ADT: Array (1)**

```
public class ArrayQueue<E> implements Queue<E> {
 private final int MAX_CAPACITY = 1000;
 private E[] data;
 private int r; /* rear index */
 public ArrayQueue() {
   data = (E[]) new Object[MAX_CAPACITY];
  r = -1;
 }
 public int size() { return (r + 1); }public boolean isEmpty() { return (r == -1); }
 public E first() {
  if (isEmpty()) { /* Precondition Violated */ }
  else { return data[0]; }
 }
 public void enqueue(E e) {
  if (size() == MAX CAPACITY) { /* Precondition Violated */ }
  else { r + f; data[r] = e; }
 }
 public E dequeue() {
  if (isEmpty()) { /* Precondition Violated */ }
   else {
    E result = data[0];
    for (int i = 0; i < r; i ++) { data[i] = data[i + 1]; }
    data[r] = null; r =;
    return result;
   }
 }
}
```
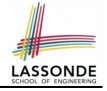

<span id="page-38-0"></span>● Running Times of *Array*-Based *Queue* Operations?

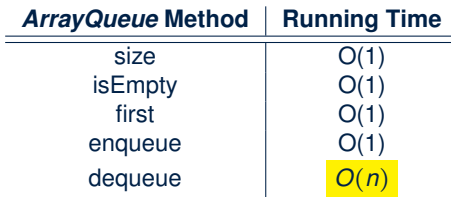

- **Exercise** This version of implementation treats the *beginning* of array as the *first* of queue. Would the RTs of operations change if we treated the *end* of array as the *first* of queue?
- **Q**. What if the preset capacity turns out to be insufficient? **A**. IllegalArgumentException occurs and it takes *O(1)* time to respond.
- At the end, we will explore the alternative of a *dynamic array*.

# <span id="page-39-0"></span>**Implementing Queue: Singly-Linked List (1)** LASSONDE

**public class** LinkedQueue<E> **implements** Queue<E> { **private** SinglyLinkedList<E> list; . . . }

#### **Question:**

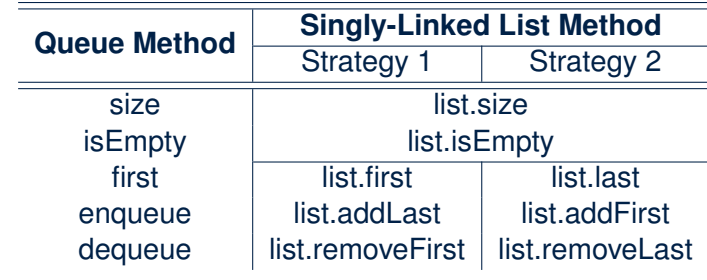

Which *implementation strategy* should be chosen?

# <span id="page-40-0"></span>**Implementing Queue: Singly-Linked List (2)** LASSO

- If the *front of list* is treated as the *first of queue*, then:
	- All queue operations remain *O(1)* [ ∵ removeFirst takes *O(1)* ]
- If the *end of list* is treated as the *first of queue*, then: ○ The *dequeue* operation takes *O(n)* [ ∵ removeLast takes *O(n)* ]
- But in both cases, given that a linked, *dynamic* structure is used, *no resizing* is necessary!

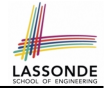

# <span id="page-41-0"></span>**Generic Queue: Testing Implementations**

```
@Test
public void testPolymorphicQueues() {
 Queue \leq String q = new ArrayQueue \geq ();\sigma. enqueue ("Alan"): /* dynamic binding */
 q.enqueue("Mark"); /* dynamic binding */
 q.enqueue("Tom"); /* dynamic binding */
 \texttt{assertTrue}(q.size() == 3 \& !q.isEmpty());
 assertEquals("Alan", q.first());
 q = new LinkedQueue<>();
 q.enqueue("Alan"); /* dynamic binding */
 q.enqueue("Mark"); /* dynamic binding */
 q.enqueue("Tom"); /* dynamic binding */
 \texttt{assertTrue}(q.size() == 3 \& !q.isEmpty());
 assertEquals("Alan", q.first());
}
```
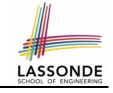

# <span id="page-42-0"></span>**Polymorphism & Dynamic Binding**

1 Queue<String> myQueue;<br>2 myOueue = new Circular 2 myQueue = **new** CircularArrayQueue<String>();<br>3 myOueue.encueue("Alan"); myQueue.enqueue("Alan"); 4  $\text{myQueue} = \text{new}$  LinkedQueue<String>();<br>5  $\text{mvQueue}$ , engueue("Alan");

```
myOueue.enqueue("Alan");
```
#### ● *Polymorphism*

An object may change its *"shape"* (i.e., *dynamic type*) at runtime.

Which lines? 2, 4

● *Dynamic Binding*

Effect of a method call depends on the *"current shape"* of the target object.

Which lines? 3, 5

# <span id="page-43-0"></span>**Implementing Queue ADT: Circular Array (1[\)](#page-53-0)**

- Maintain two indices: *f* for *front*; *r* for *next available slot*.
- **Maximum size**:  $N-1$  [  $N = \text{data.length}$ ]
- **Empty Queue**: when  $r = f$

. . . f, r . . . . . . f, r

- **Full Queue**: when  $((r + 1) \% N) = f$ 
	- $\circ$  When  $r > f$ :
	- $\circ$  When  $r < f$ .
- **Size of Queue**:
	- If *r* = *f*: *0*
	-
	-

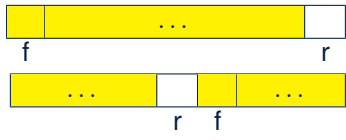

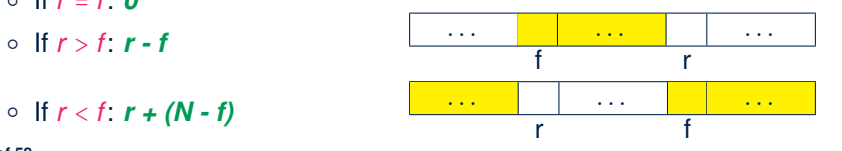

<span id="page-44-0"></span>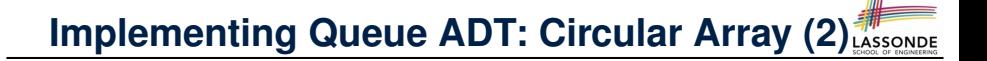

Running Times of *CircularArray*-Based *Queue* Operations?

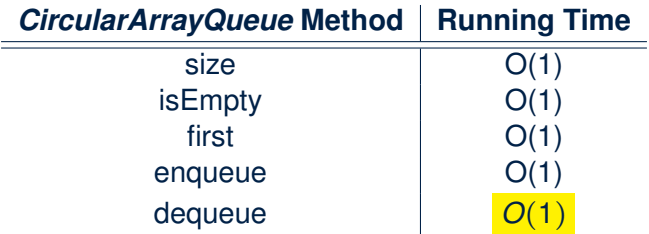

**Exercise**: Create a Java class CircularArrayQueue that implements the Queue interface using a *circular array*.

# <span id="page-45-0"></span>**Exercise: Implementing a Queue using Two Stacks**

```
public class StackQueue<E> implements Queue<E> {
 private Stack<E> inStack;
 private Stack<E> outStack;
 . . .
}
```
- For size, add up sizes of inStack and outStack.
- For *isEmpty*, are inStack and outStack both empty?
- For enqueue , *push* to inStack.
- For dequeue:
	- *pop* from outStack

If outStack is empty, we need to first *pop* all items from inStack and *push* them to out Stack.

**Exercise**: Why does this work? [*implement* and *test* ] **Exercise**: Running Time? [ see analysis on *dynamic arrays* ] **[46 of 58](#page-53-0)**

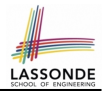

- <span id="page-46-0"></span>● Say we use a *queue* to implement a *waiting list*.
	- What if we dequeue the front customer, but find that we need to *put them back to the front* (e.g., seat is still not available, the table assigned is not satisfactory, *etc.*)?
	- What if the customer at the end of the queue decides not to wait and leave, how do we *remove them from the end of the queue*?
- **Solution:** A new ADT extending the **Queue** by supporting:
	- *insertion* to the *front*
	- *deletion* from the *end*

### <span id="page-47-0"></span>**The Double-Ended Queue ADT**

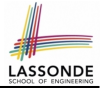

*Double-Ended Queue* (or **Deque**) is a queue-like data structure that supports *insertion* and *deletion* at both the *front* and the *end* of the queue.

```
public interface Deque<E> {
 /* Queue operations */
 public int size();
 public boolean isEmpty();
 public E first();
 public void addLast(E e); /* enqueue */
 public E removeFirst(); /* dequeue */
 /* Extended operations */
 public void addFirst(E e);
 public E removeLast();
}
```
- **Exercise**: Implement *Deque* using a *circular array*.
- **Exercise**: Implement *Deque* using a *SLL* and/or *DLL*.

# <span id="page-48-0"></span>**Array Implementations: Stack and Queue**

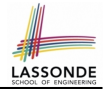

● When implementing *stack* and *queue* via *arrays*, we imposed a maximum capacity:

```
public class ArrayStack<E> implements Stack<E> {
 private final int MAX_CAPACITY = 1000;
 private E[] data;
  . . .
 public void push(E e) {
   if (size() == MAX CAPACITY) { /* Precondition Violated */ }
   else { . . . }
  }
 . . .
}
public class ArrayQueue<E> implements Queue<E> {
 private final int MAX_CAPACITY = 1000;
 private E[] data;
  . . .
 public void enqueue(E e) {
   if (size() == MAX CAPACITY) { \frac{1}{x} Precondition Violated \frac{x}{y} }
   else { . . .
  }
  . . .
}
```
● This made the *push* and *enqueue* operations both cost *O(1)*. **[49 of 58](#page-53-0)**

# <span id="page-49-0"></span>**Dynamic Array: Constant Increments**

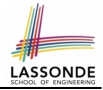

Implement *stack* using a *dynamic array* resizing itself by a constant increment:

```
1 public class ArrayStack<E> implements Stack<E> private int I;
 2 private int I;
 3 private int C;<br>4 private int ca
 4 private int capacity;
 5 private E[] data;
 6 public ArrayStack() {<br>\tau = 1000: \sqrt{x} arbitron
 7 I = 1000; /* arbitrary initial size */<br>8 C = 500; /* arbitrary fixed increment.
 8 C = 500; /* arbitrary fixed increment */<br>9 Capacity = T:
9 capacity = I;<br>10 data = (E[1])10 \begin{bmatrix} \n\text{data} = (E[\cdot]) & \text{new Object}[\n\text{capacity}]; \\
\text{time} = -1\n\end{bmatrix}t = -1;
13 public void push(E e) {<br>14 if (size() == \text{capacitr}14 if (size() == capacity) {<br>15 /* resizing by a fixed
15 /* resizing by a fixed constant */
16 E[ temp = (E[]) new Object [capacity + C];<br>17 for (int i = 0; i \leq capacity; i + 1) {
17 for(\text{int} \space i = 0; \space i < \text{capacity}; \space i++) {<br>18 form[i] = data[i] :
                 temp[i] = data[i];20 data = temp;<br>21 cangent = ccapacity = capacity + C23 \t t++;<br>24 dete
            data[t] = e;
```
- This alternative strategy *resizes* the array, whenever needed, by a *constant* amount.
- **L17 L19** make *push* cost *O(n)*, in the *worst case*.
- However, given that *resizing* only happens rarely, how about the *average* running time?
- We will refer **L14 L22** as the *resizing* part and **L23 – L24** as the *update* part.

# <span id="page-50-0"></span>**Dynamic Array: Doubling**

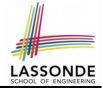

Implement *stack* using a *dynamic array* resizing itself by doubling:

```
1 public class ArrayStack<E> implements Stack<E> {<br>2 private int \overline{I} :
 2 private int I;<br>3 private int ca
 3 private int capacity;
 4 private E[] data;
 5 public ArrayStack() {<br>6 I = 1000; /* arbitra
 6 I = 1000; /* arbitrary initial size */<br>7 Capacity = T:
 7 capacity = I;<br>8 data = (F(1))8 data = (E[]) new Object[capacity];
 9 t = -1;
11 public void push(E e) {<br>12 if (size() == \textbf{capacity}12 if (size() == capacity) {<br>13 \left| \begin{array}{c} x \text{ } \text{residual} \\ y \text{ } \text{residual} \end{array} \right|13 /* resizing by doubling */<br>14 E[1 + em = (E[1) + me] Object
14 E[ temp = (E[ new Object [capacity * 2];<br>15 for (int i = 0 : i \leq \text{capacity} : i++)for (\text{int} \ \ i = 0; \ \ i < \text{capacity}; \ \ i \ +1)16 temp[i] = data[i];18 data = temp;<br>19 capacity = ccapacity = capacity * 221 t++;<br>22 data
            data[t] = e;
```
- This alternative strategy *resizes* the array, whenever needed, by *doubling* its current size.
- **L15 L17** make *push* cost *O(n)*, in the *worst case*.
- However, given that *resizing* only happens rarely, how about the *average* running time?
- We will refer **L12 L20** as the resizing part and **L21 – L22** as the update part.

# <span id="page-51-0"></span>**Avg. RT: Const. Increment vs. Doubling**

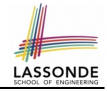

● Without loss of generality, assume: There are *n push* operations, and the **last push** triggers the **last** *resizing* routine.

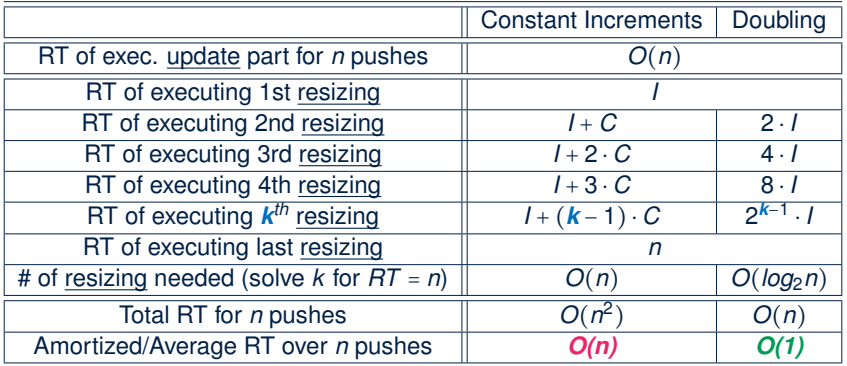

● Over *n* push operations, the *amortized* / *average* running time of the *doubling* strategy is more efficient. **[52 of 58](#page-53-0)**

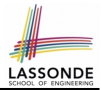

- <span id="page-52-0"></span>• Attempt the exercises throughout the lecture.
- Implement the **Postfix Calculator** using a stack.

# **Index (1)**

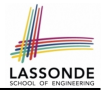

<span id="page-53-0"></span>**[Learning Outcomes of this Lecture](#page-1-0) [Background Study: Interfaces in Java](#page-2-0) [Terminology: Contract, Client, Supplier](#page-3-0) [Client, Supplier, Contract in OOP \(1\)](#page-4-0) [Client, Supplier, Contract in OOP \(2\)](#page-5-0) [Modularity \(1\): Childhood Activity](#page-6-0) [Modularity \(2\): Daily Construction](#page-7-0) [Modularity \(3\): Computer Architecture](#page-8-0) [Modularity \(4\): System Development](#page-9-0) [Modularity \(5\): Software Design](#page-10-0) [Design Principle: Modularity](#page-11-0) [54 of 58](#page-53-0)**

### **Index (2)**

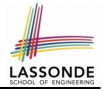

**[Abstract Data Types \(ADTs\)](#page-12-0) [Java API Approximates ADTs \(1\)](#page-13-0) [Java API Approximates ADTs \(2\)](#page-14-0) [Building ADTs for Reusability](#page-15-0) [What is a Stack?](#page-16-0) [The Stack ADT](#page-17-0) [Stack: Illustration](#page-18-0) [Generic Stack: Interface](#page-19-0) [Generic Stack: Architecture](#page-20-0) [Implementing Stack: Array \(1\)](#page-21-0) [Implementing Stack: Array \(2\)](#page-22-0)**

### **Index (3)**

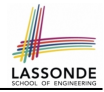

**[Implementing Stack: Singly-Linked List \(1\)](#page-23-0) [Implementing Stack: Singly-Linked List \(2\)](#page-24-0) [Generic Stack: Testing Implementations](#page-25-0) [Polymorphism & Dynamic Binding](#page-26-0) [Stack Application: Reversing an Array](#page-27-0) [Stack Application: Matching Delimiters \(1\)](#page-28-0) [Stack Application: Matching Delimiters \(2\)](#page-29-0) [Stack Application: Postfix Notations \(1\)](#page-30-0) [Stack Application: Postfix Notations \(2\)](#page-31-0) [What is a Queue?](#page-32-0)**

#### **[The Queue ADT](#page-33-0)**

# **LASSON**

### **Index (4)**

**[Queue: Illustration](#page-34-0) [Generic Queue: Interface](#page-35-0) [Generic Queue: Architecture](#page-36-0) [Implementing Queue ADT: Array \(1\)](#page-37-0) [Implementing Queue ADT: Array \(2\)](#page-38-0) [Implementing Queue: Singly-Linked List \(1\)](#page-39-0) [Implementing Queue: Singly-Linked List \(2\)](#page-40-0) [Generic Queue: Testing Implementations](#page-41-0) [Polymorphism & Dynamic Binding](#page-42-0) [Implementing Queue ADT: Circular Array \(1\)](#page-43-0) [Implementing Queue ADT: Circular Array \(2\)](#page-44-0)**

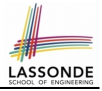

### **Index (5)**

**[Exercise:](#page-45-0) [Implementing a Queue using Two Stacks](#page-45-0) [Limitations of Queue](#page-46-0) [The Double-Ended Queue ADT](#page-47-0) [Array Implementations: Stack and Queue](#page-48-0) [Dynamic Array: Constant Increments](#page-49-0) [Dynamic Array: Doubling](#page-50-0) [Avg. RT: Const. Increment vs. Doubling](#page-51-0) [Beyond this lecture](#page-52-0)** . . .